## iPad-Regeln

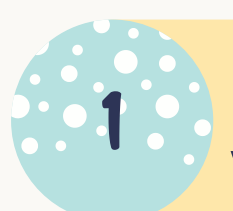

**Die Lehrkraft entscheidet, ob das iPad genutzt wird.**

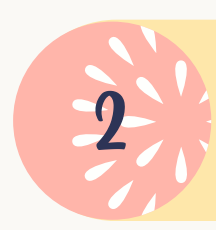

**iPad, Tastatur und Pencil werden vollständig aufgeladen mitgebracht.**

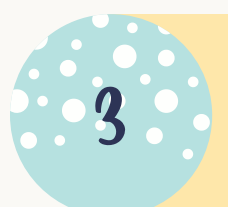

**WLAN und Bluetooth sind eingeschaltet, Töne sind ausgeschaltet.**

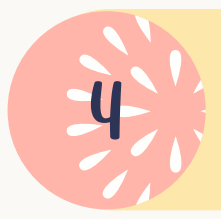

**Nur die für den Unterricht benötigten Apps sind geöffnet.**

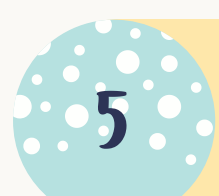

**Während des Unterrichts ist das Spielen, Chatten oder im Internet Surfen nicht erlaubt.**

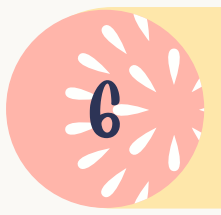

**Dateien/Bilder etc. dürfen nur versendet werden, wenn die Lehrkraft dies erlaubt.**

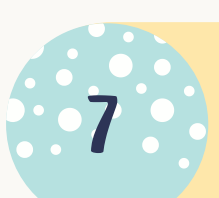

**Während des Unterrichts dürfen keine Fotos oder Videos gemacht werden.**

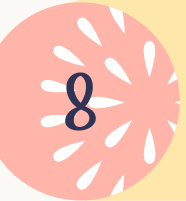

**In den Pausen darf das iPad nicht benutzt werden.**